# **Liverpool** John Moores University

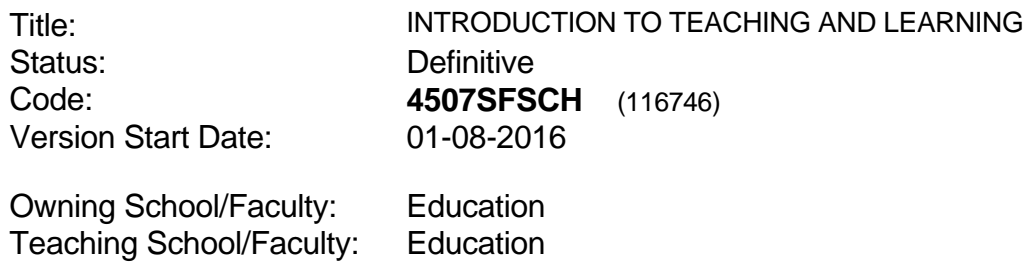

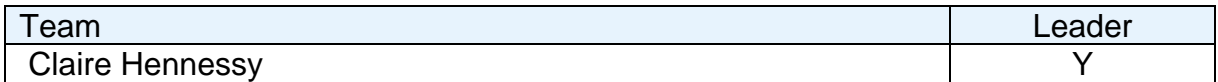

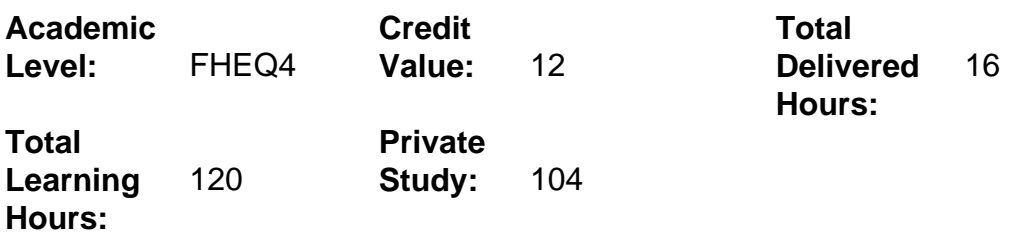

#### **Delivery Options**

Course typically offered: Standard Year Long

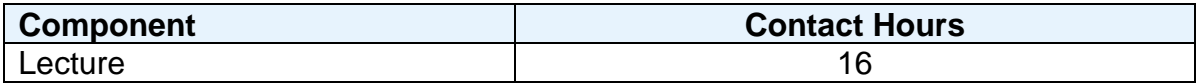

## **Grading Basis:** 40 %

## **Assessment Details**

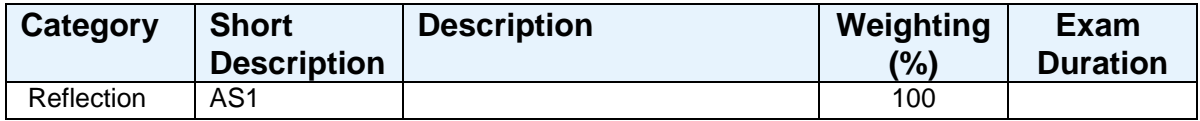

#### **Aims**

To introduce students to the principles of teaching and learning as they relate to children and young people in order to plan, deliver and evaluate sessions and develop effective relationships with young people.

## **Learning Outcomes**

After completing the module the student should be able to:

- 1 Identify, explain and discuss a range of different teaching and learning styles relevant to their professional practice.
- 2 Design and plan learning sequences, producing their own resources when appropriate.
- 3 Identify positive strategies for maintaining pupils' interest and motivation.
- 4 Deliver sessions to groups of children and young people using appropriate teaching styles.
- 5 Deliver learning activities in the manner of a reflective practitioner.

#### **Learning Outcomes of Assessments**

The assessment item list is assessed via the learning outcomes listed:

Assignment 1 1 2 3 4 5

## **Outline Syllabus**

Understanding key theories of teaching and learning Preparing and researching resources Voice control Styles of delivery Dealing with groups and classroom management Using ICT to support teaching and learning Becoming a reflective practitioner

## **Learning Activities**

**Lectures** Group work Blackboard activities

## **Notes**

This module provides students working in youth settings in a role other than that of a teacher with key skills need to teach and engage with young people in informal settings.